# **Terminal de Contêineres de Paranaguá – TCP –**

# **ANEXO**

# **PLANO DE COMPENSAÇÃO AMBIENTAL – INSTRUÇÃO NORMATIVA - IN IBAMA Nº 08/2011**

# **RESPOSTAS AO PARECER TÉCNICO N° 02017.000033/2017-52-NLA-PR/IBAMA - PROCESSO N° 02001.003635/2015-79**

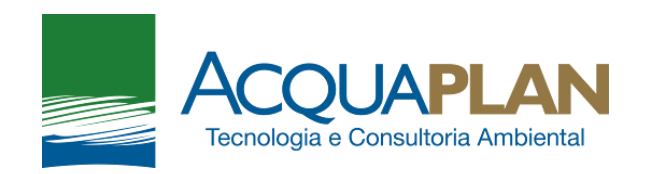

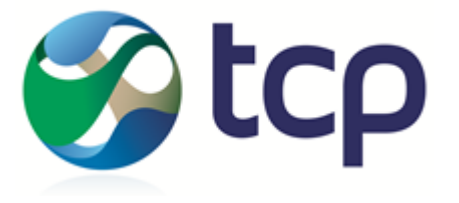

Março de 2017

### **PLANO DE COMPENSAÇÃO AMBIENTAL**

## **1. ÍNDICES PARA CÁLCULO DO GRAU DE IMPACTO – GI**

### **1.1. Índice de Magnitude - IM**

Para o Cálculo do Índice de Magnitude, que varia de 0 a 3, deve ser avaliada a existência e a relevância dos impactos ambientais concomitantemente significativos negativos sobre os diversos aspectos ambientais associados ao empreendimento, analisados de forma integrada [\(Tabela 1\)](#page-1-0).

<span id="page-1-0"></span>

| <b>VALOR</b> | <b>ATRIBUTO</b>                                                |
|--------------|----------------------------------------------------------------|
| 0            | ausência de impacto ambiental significativo negativo           |
| 1            | pequena magnitude do impacto ambiental negativo em relação ao  |
|              | comprometimento dos recursos ambientais                        |
| 2            | média magnitude do impacto ambiental<br>negativo em relação ao |
|              | comprometimento dos recursos ambientais                        |
| 3            | alta magnitude do impacto ambiental negativo                   |

Tabela 1. Valores e Atributos para Cálculo do Índice de Magnitude - IM.

As informações necessárias para a atribuição deste índice, no âmbito do Estudo Ambiental – EA para o projeto de complementação das obras de ampliação do Terminal de Contêineres de Paranaguá – TCP, encontram-se no capítulo 7 – Análise de Impactos Ambientais. Levando em consideração que o empreendimento analisado é uma ampliação de um terminal já em operação estabelecido nos limites de um Porto Organizado, onde a atividade portuária ocorre historicamente, considera-se que não ocorrerão impactos que comprometerão recursos naturais com grande magnitude. Desta forma, para o Índice de Magnitude, considera-se o atributo "média magnitude do impacto ambiental negativo", com valor igual a "2".

## **1.2. Índice de Biodiversidade - IB**

Para o Índice de Biodiversidade, que varia de 0 a 3, deve-se avaliar o estado da biodiversidade nas áreas de influência previamente à implantação do empreendimento [\(Tabela 2\)](#page-1-1).

| <b>VALOR</b> | <b>ATRIBUTO</b>                                                                               |
|--------------|-----------------------------------------------------------------------------------------------|
| 0            | biodiversidade se encontra muito comprometida                                                 |
|              | biodiversidade se encontra medianamente comprometida                                          |
|              | biodiversidade se encontra pouco comprometida                                                 |
|              | área de trânsito ou reprodução de espécies consideradas endêmicas ou<br>ameaçadas de extinção |

<span id="page-1-1"></span>Tabela 2. Valores e Atributos para Cálculo do Índice de Biodiversidade - IB.

De modo geral, considerando que o projeto de complementação das obras de ampliação da TCP aqui analisado encontra-se no Complexo Estuarino de Paranaguá – CEP onde são intensas as atividades antropogênicas desenvolvidas, coexistindo atividades pesqueiras, urbanas, portuárias e industriais, tais como indústria de fertilizantes e estocagem de produtos químicos, mas onde também se encontram uma série de unidades de conservação estabelecidas com o intuito de conservar a biodiversidade local, considerase para o Índice de Biodiversidade o valor "2".

#### **1.3. Índice de Abrangência - IA**

Para o Índice de Abrangência, que varia de 1 a 4, é avaliada a extensão espacial de impactos negativos sobre os recursos ambientais [\(Tabela 3\)](#page-2-0). Para isso, considerando o tipo de obra pretendida, especialmente avaliando que o empreendimento já se encontra instalado, com medidas mitigadoras e de controle já implementadas, e conforme apresentado no capítulo 7.5 do EA – Áreas de Influência, a Área de Influência Direta – AID compreende o espaço aquático delimitado por um raio de cerca de 2 km a partir de um ponto central localizado no TCP. Partindo dessas informações, considera-se então, que o IA – Índice de Abrangência tenha um valor igual a "1".

<span id="page-2-0"></span>

| Abrangência - IA. |                                         |  |  |
|-------------------|-----------------------------------------|--|--|
| <b>VALOR</b>      | <b>ATRIBUTOS1</b>                       |  |  |
|                   | impactos limitados a um raio de 5km     |  |  |
|                   | impactos limitados a um raio de 10km    |  |  |
|                   | impactos limitados a um raio de 50km    |  |  |
|                   | impactos que ultrapassem o raio de 50km |  |  |

Tabela 3. Valores e Atributos para Cálculo do Índice de

#### **1.4. Índice de Temporalidade - IT**

O Índice de Temporalidade que varia de 1 a 4 e se refere à resiliência do ambiente ou bioma em que se insere o empreendimento, é avaliado pela persistência dos impactos negativos [\(Tabela 4\)](#page-2-1).

<span id="page-2-1"></span>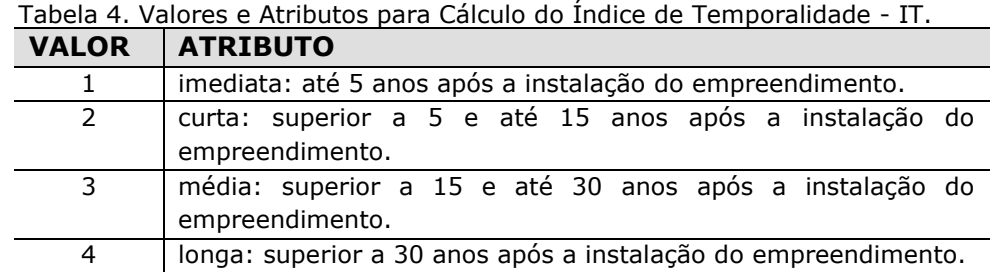

1  $1$  Atributos para empreendimentos marítimos ou localizados concomitantemente nas faixas terrestre e marítima da Zona Costeira.

Para tanto, considerando os impactos negativos sobre o meio biótico e o tempo de incidência dos impactos considerados na avaliação de impactos ambientais deste mesmo estudo, o Índice de Temporalidade é classificado como sendo Imediato, com valor "1".

#### **1.5. Impacto sobre a Biodiversidade - ISB**

Segundo a metodologia adotada para o cálculo da compensação ambiental, conforme o Anexo do Decreto N<sup>º</sup>6.848/2009, o índice para o impacto sobre a biodiversidade - ISB tem seu valor variando entre 0 e 0,25%, e tem como objetivo contabilizar os impactos do empreendimento diretamente sobre a biodiversidade na sua área de influência direta e indireta. Os impactos diretos sobre a biodiversidade que não se propagarem para além da área de influência direta e indireta não serão contabilizados para as áreas prioritárias. Este é dado pela seguinte fórmula:

 $ISB = \frac{IM \times IB(IA + IT)}{140}$ 

Onde: IM = Índice Magnitude; IB = Índice Biodiversidade; IA = Índice Abrangência; e,  $IT =$  Índice Temporalidade.

Portanto, o Impacto sobre a Biodiversidade foi igual a:  $ISBN = 2 \times 2 (1 + 1) / 140$ **ISB = 0,06%.**

#### **1.6. Índice Comprometimento de Áreas Prioritárias - ICAP**

O Índice Comprometimento de Áreas Prioritárias varia de 0 a 3, avaliando o comprometimento sobre a integridade de fração significativa da área prioritária impactada pela implantação do empreendimento, conforme mapeamento oficial de áreas prioritárias aprovado mediante ato do Ministro de Estado do Meio Ambiente.

Tabela 5. Valores e Atributos para Cálculo do Índice de Comprometimento de Áreas Prioritárias - ICAP.

| <b>VALOR</b> | <b>ATRIBUTO</b>                                                                                                    |
|--------------|----------------------------------------------------------------------------------------------------|
|              | inexistência de impactos sobre áreas prioritárias ou impactos em áreas                                                      |
|              | prioritárias totalmente sobrepostas a unidades de conservação.                                                              |
|              | impactos que afetem áreas de importância biológica alta.                                                                    |
|              | impactos que afetem áreas de importância biológica muito alta.                                                              |
|              | impactos que afetem áreas de importância biológica extremamente alta ou<br>classificadas como insuficientemente conhecidas. |

Em relação às Áreas Prioritárias para Conservação da Biodiversidade (MMA, 2007), o empreendimento encontra-se na área denominada "Baía de Paranaguá", e é classificada com importância "Muito Alta". Desta forma, o valor atribuído ao ICAP é igual a "2".

#### **1.7. Comprometimento de Área Prioritária - CAP**

O Comprometimento de Área Prioritária tem seu valor variando entre 0 e 0,25%, e tem por objetivo contabilizar efeitos do empreendimento sobre a área prioritária em que se insere. Isto é observado fazendo a relação entre a significância dos impactos frente às áreas prioritárias afetadas. Empreendimentos que tenham impactos insignificantes para a biodiversidade local podem, no entanto, ter suas intervenções mudando a dinâmica de processos ecológicos, afetando ou comprometendo as áreas prioritárias. O CAP é dado pela seguinte fórmula:

$$
CAP = \frac{IM \times ICAP \times IT}{70}
$$

Onde: IM = Índice Magnitude; ICAP = Índice Comprometimento de Área Prioritária; e  $IT = Indice Temporalidade$ . Portanto, o Comprometimento de Área Prioritária foi igual a:

 $CAP = (2 \times 2 \times 1) / 70$ **CAP = 0,06 %.**

#### **1.8. Influência em Unidade de Conservação - IUC**

A Influência sobre as Unidades de Conservação varia de 0 a 0,15%, avaliando a influência do empreendimento sobre as unidades de conservação ou suas zonas de amortecimento. Estes valores podem ser considerados cumulativamente até o valor máximo de 0,15%. A IUC será diferente de 0 quando for constatada a incidência de impactos em unidades de conservação ou suas zonas de amortecimento, de acordo com os seguintes valores:

- $\checkmark$  G1: parque (nacional, estadual e municipal), reserva biológica, estação ecológica, refúgio de vida silvestre e monumento natural = 0,15%;
- $\checkmark$  G2: florestas (nacionais e estaduais) e reserva de fauna = 0,10%;
- $\checkmark$  G3: reserva extrativista e reserva de desenvolvimento sustentável = 0,10%;
- $\checkmark$  G4: área de proteção ambiental, área de relevante interesse ecológico e reservas particulares do patrimônio natural = 0,10%; e,
- $\checkmark$  G5: zonas de amortecimento de unidades de conservação = 0,05%.

Considerando que o empreendimento analisado pelo presente Estudo Ambiental está situado dentro dos limites da Zona de Amortecimento (ZA) da Estação Ecológica da Ilha do Mel e do Parque Estadual da Ilha do Mel, a IUC é igual a 0,15%.

#### **1.9. Grau de Impacto - GI**

O Grau de Impacto - GI é dado pela seguinte fórmula:

 $GI = ISB + CAP + IUC$ 

Onde: ISB = Impacto sobre a Biodiversidade; CAP = Comprometimento de Área Prioritária; e IUC = Influência em Unidades de Conservação.

Portanto, o Grau de Impacto é igual a:  $GI = 0.06 + 0.06 + 0.15$ **GI = 0,27%.**

#### **1.10.Compensação Ambiental - CA**

De acordo com o Decreto N<sup>º</sup>6.848, de 14 de maio de 2009, o Valor da Compensação Ambiental - CA será calculado pelo produto do Grau de Impacto - GI com o Valor de Referência - VR, de acordo com a fórmula a seguir:  $CA = VR \times GI$ 

Onde:

CA = Valor da Compensação Ambiental;

VR = somatório dos investimentos necessários para implantação do empreendimento, não incluídos os investimentos referentes aos planos, projetos e programas exigidos no procedimento de licenciamento ambiental para mitigação de impactos causados pelo empreendimento, bem como os encargos e custos incidentes sobre o financiamento do empreendimento, inclusive os relativos às garantias, e os custos com apólices e prêmios de seguros pessoais e reais; e,

 $GI =$  Grau de Impacto nos ecossistemas, podendo atingir valores de 0 a 0,5%.

O empreendimento está avaliado em R\$ 550.000.000,00 (quinhentos e cinquenta milhões de reais), que é o somatório dos investimentos necessários para a implantação do empreendimento (VR).

Sendo o valor da compensação ambiental o produto entre o Valor de Investimentos (VR) e o Grau de Impacto (GI=0,37%), o valor total da compensação ambiental deverá ser cerca de **R\$ 1.485.000,00** (hum milhão e quatrocentos e oitenta e cinco mil reais).